## **Btx Anime Full Movie Tagalog Version ((INSTALL))**

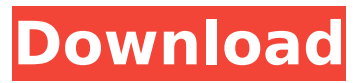

## **Btx Anime Full Movie Tagalog Version**

fc82687799

## [snipdb(;1;1;1;[RND]GPTJ\_ppi\_all\_2020\_3{O}

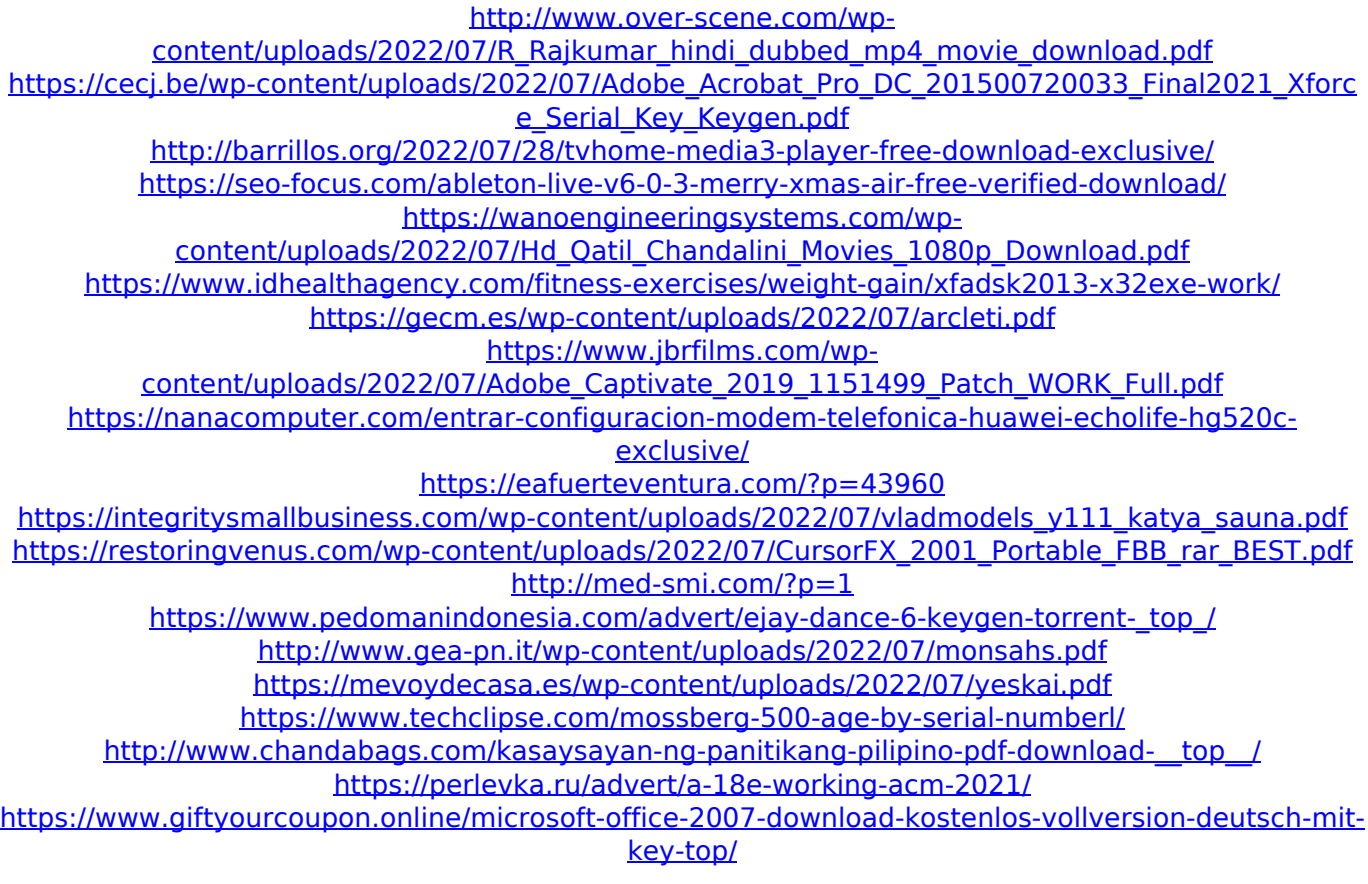

[snipdb(;1;1;1;[RND]GPTJ\_ppi\_all\_2020\_2{O}